# Hardware Accelerated Graphics

## Group #6

Stephen Just - Stefan Martynkiw - Mason Strong

#### Purpose

● Build a platform capable of providing high-speed graphics support to a variety of applications Make use of FPGA (hardware) to speed up drawing

Calabara

- operations
- Provide simple interface for programmers to use the platform's features

#### Features

- 640x480 resolution, 60 fps
- Hardware-drawn shapes
	- Lines
	- Circles
	- Rectangles
- Colour palette support (256 colour palette  $\rightarrow$  16-bit RGB)
- Bitmap (image) drawing
- Multiple layer compositing
- Input from game controllers
- Reading from SD Card or Flash storage

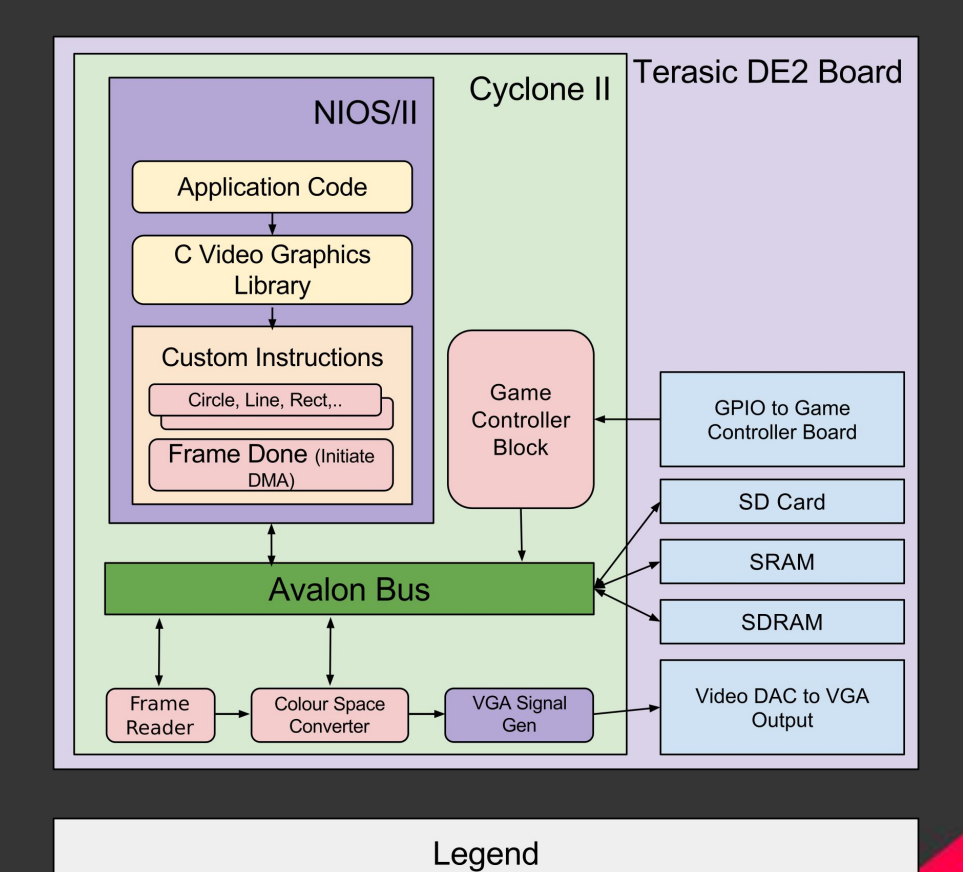

Altera Hardware Component

**Terasic Board Hardware** 

Software

Hardware (VHDL)

## Design

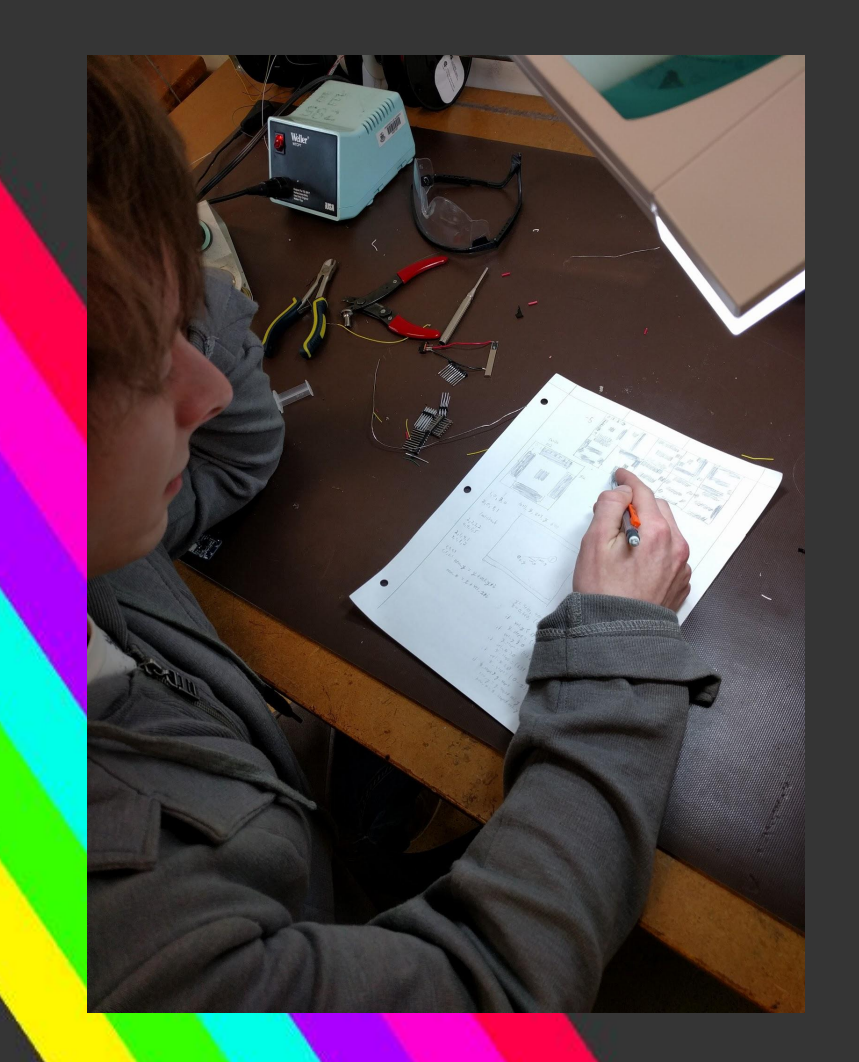

- Provide collection of graphics operations as custom CPU instructions
- **•** Separate working memory from frame being currently displayed
- Make use of colour palettes to improve visual quality

## Hardware Graphical Primitives

- Rectangles
- Lines, Circles
	- Bresenham's Algorithms, no floating point
- **All implemented as NIOS/II** Custom Instructions
	- Blocks CPU, Variable **Cycles**
- Way faster than software memory writes
	- 640x480 Rectangle
		- Software: 130.69 ms
		- Hardware: 2.124 ms

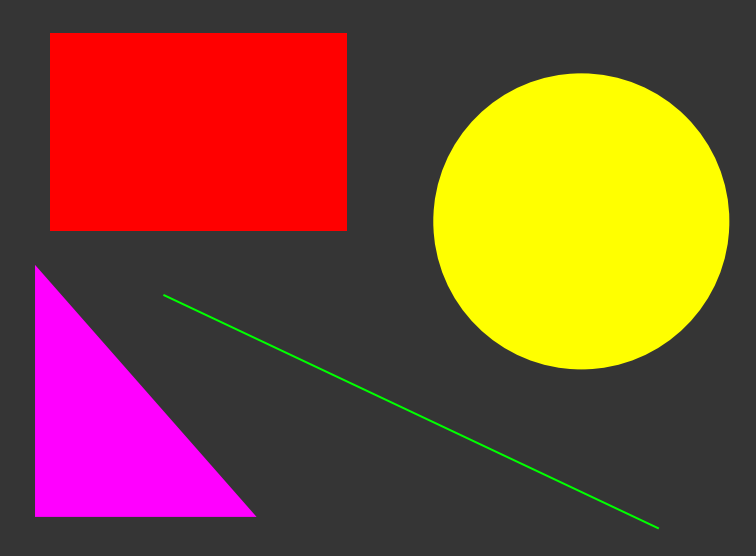

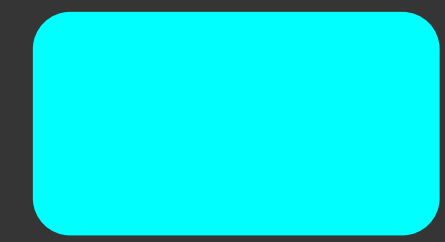

## Bitmaps

- Arbitrary images can be loaded via SD Cards or Flash memory
- Simple Python utility can convert photographs into the format used by our system
- Once a bitmap is in memory, using the image is very fast
- 1-bit transparency is supported

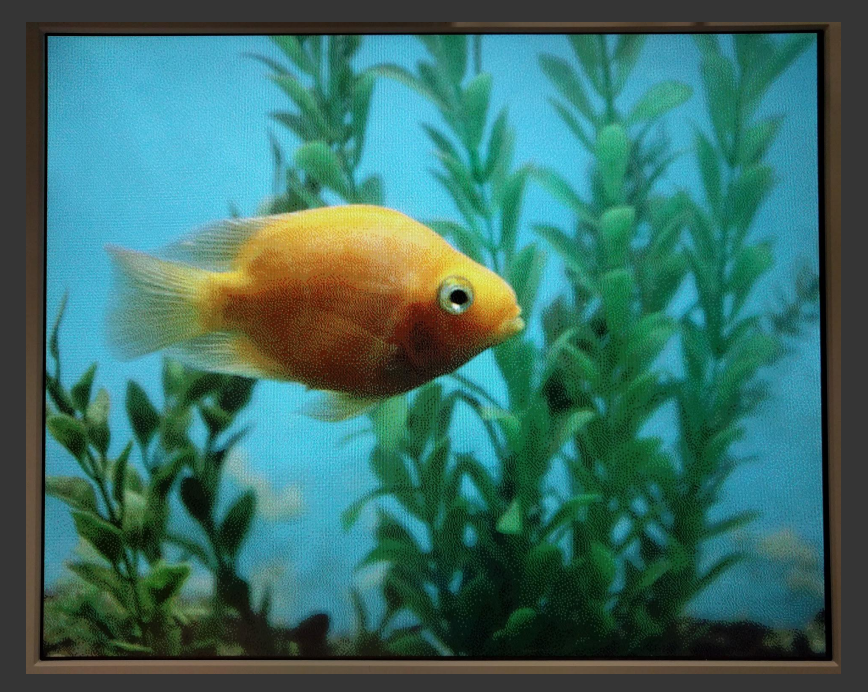

## Layering

- Up to three layers supported
- Both primitives and bitmaps can be written to any given layer
	- Transparency supported by omitting a given colour for a layer during compositing

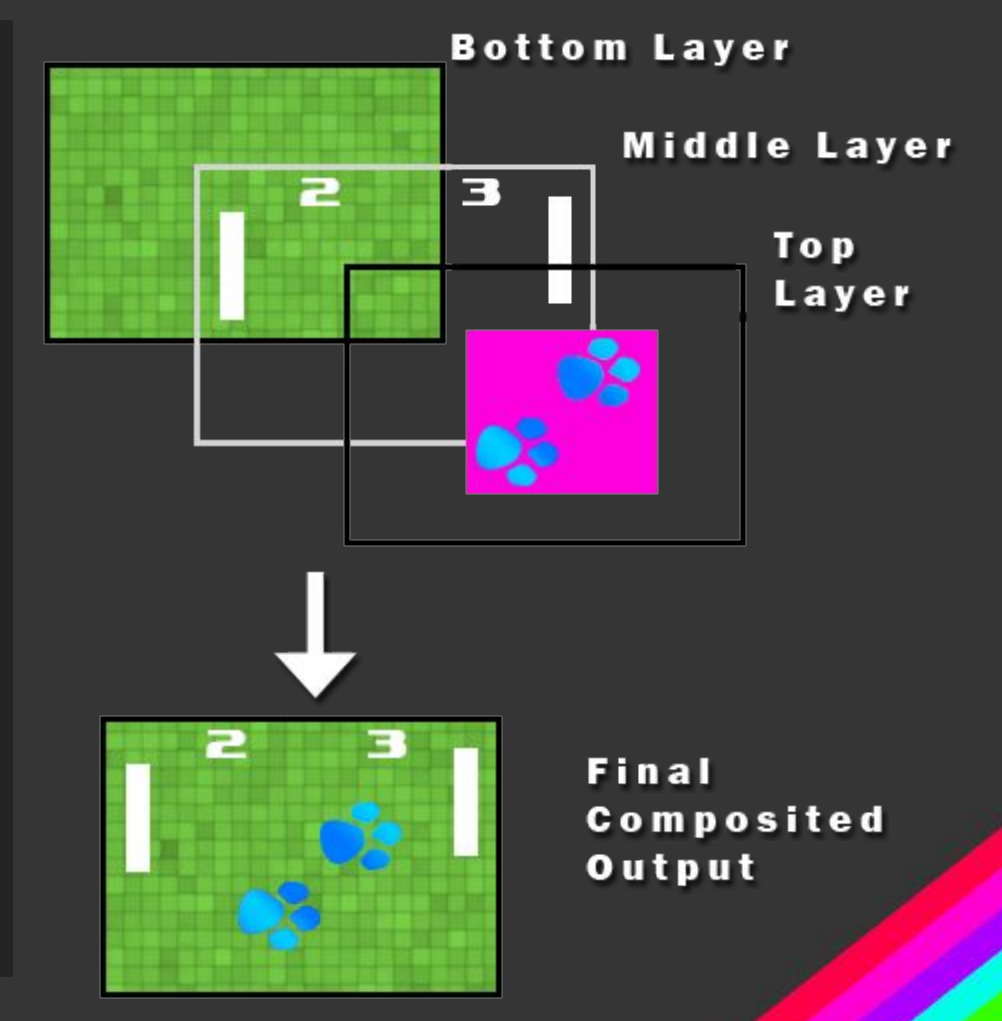

## Video Pipeline

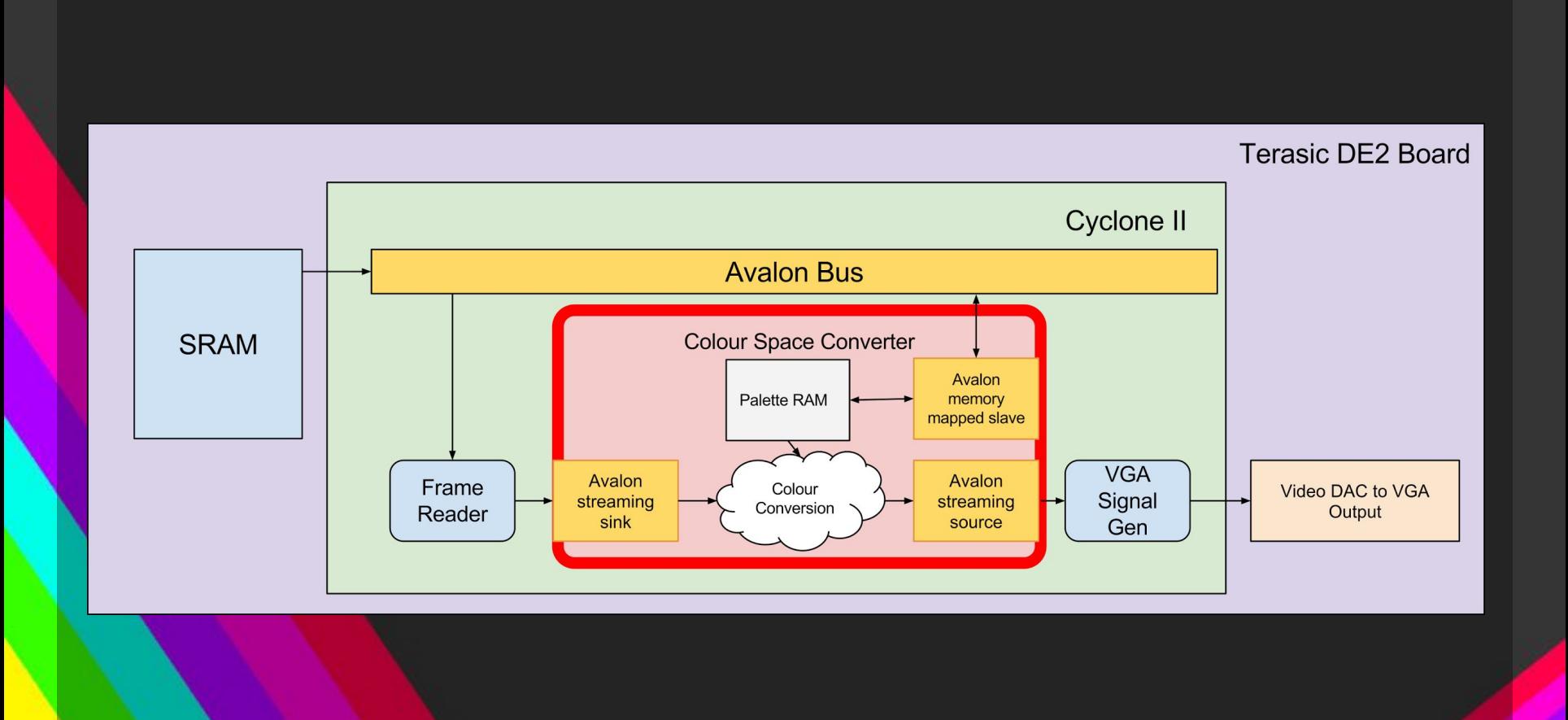

## Input Devices

- Two SEGA Genesis controllers via GPIO
- Used to interact with platform
- Interfaced via 7 IO lines, GND and VCC
- Easily read controller values with our API
- Custom adapter board for easy connectivity

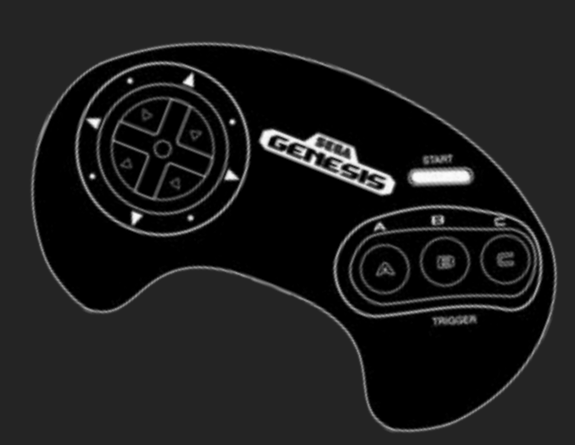

### C - API Example

#include <io.h> #include <system.h> #include <sys/alt stdio.h> #include "sys/alt\_timestamp.h" #include <string.h>

#include "graphics\_commands.h" #include "palettes.h"

```
int main(){
```

```
graphics init();
graphics clear screen();
 switch_palette(&palette_ega);
```

```
 graphics_draw_rectangle(graphics_get_final_buffer(), 0, 0, 640, 480, 15);
ALT CI CI FRAME DONE 0; //Draw the Frame
```

```
graphics draw circle(graphics get final buffer(), 640/2, 480/2, 239, 3, 0);
 graphics_draw_circle(graphics_get_final_buffer(), 640/2, 480/2, 239, 4, 1);
```
graphics\_draw\_line(graphics\_get\_final\_buffer(), 0, 0, 640, 480, 5); ALT\_CI\_CI\_FRAME\_DONE\_0;

```
print2screen(graphics_get_final_buffer(), 20, 20, 6, 2, "Hello, World!");
 graphics_draw_triangle(graphics_get_final_buffer(), 15, 112, 300, 112, 170, 240, 1, 9);
ALT CI CI FRAME DONE 0;
 return 0;
```
## Performance

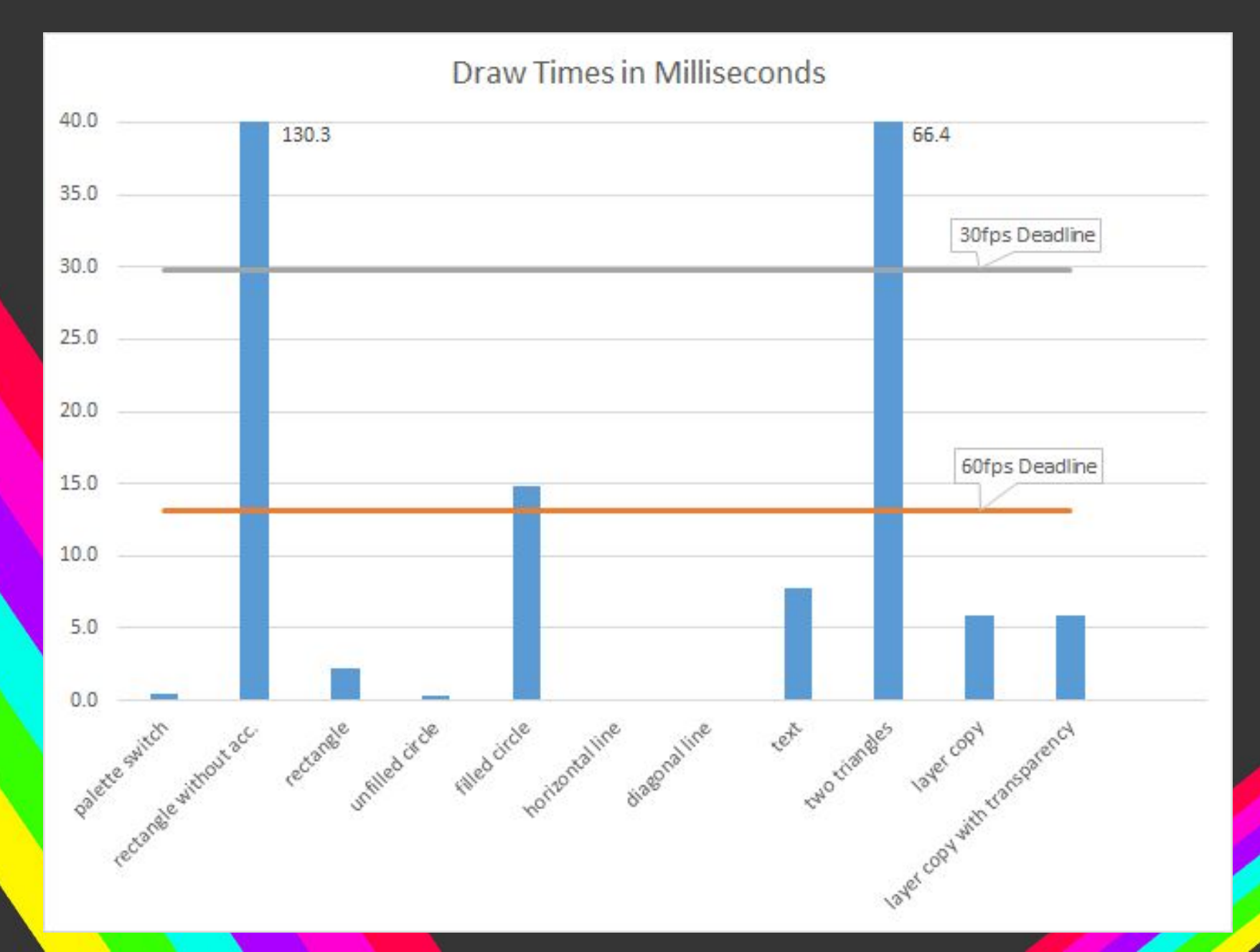

## Demonstration

#### Future Work

- Creating more applications for the platform
- Audio support
- **Higher Resolutions**
- More advanced graphics primitives
- Overlaying graphics over a live video feed

Thank you!